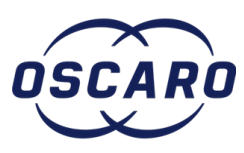

# **Changer le capteur PMH sur Dacia Logan 1.4 mpi**

Ce tutoriel montre comment changer le capteur PMH sur Dacia Logan 1.4 mpi.

Rédigé par: a\_bosc2000

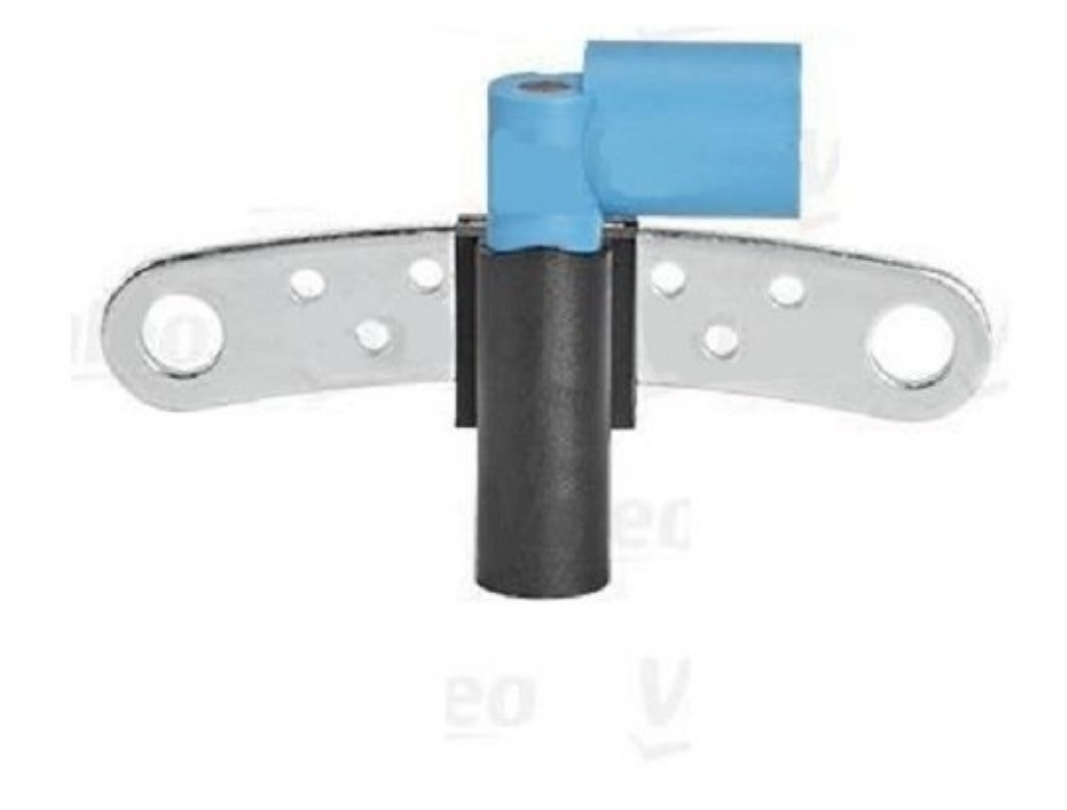

# **INTRODUCTION**

Le capteur PMH donne au calculateur la position du moteur. Si ce capteur est défectueux, le moteur démarrera très mal ou pas du tout. C'est un problème très connu sur Dacia 1.4 ou 1.6 mpi.

# **OUTILS:**

- clé à [pipe](file:///Item/cl%25C3%25A9_%25C3%25A0_pipe_10_mm) 10 mm (1)
- petit [tournevis](file:///Item/petit_tournevis_lame_plate) lame plate (1)

**PIÈCES:** [capteur](file:///Item/capteur_pmh) pmh (1)

#### **Étape 1 — Repérer le capteur**

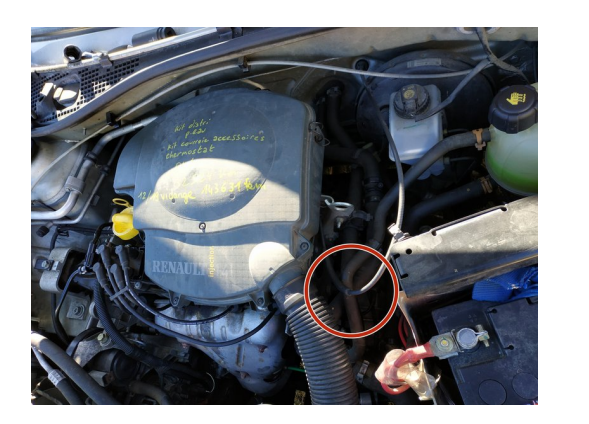

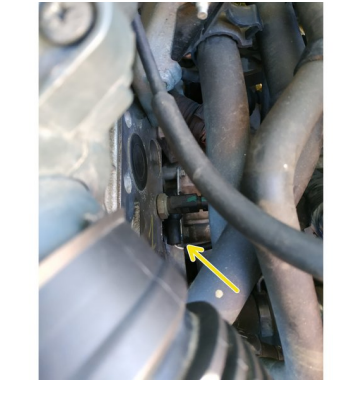

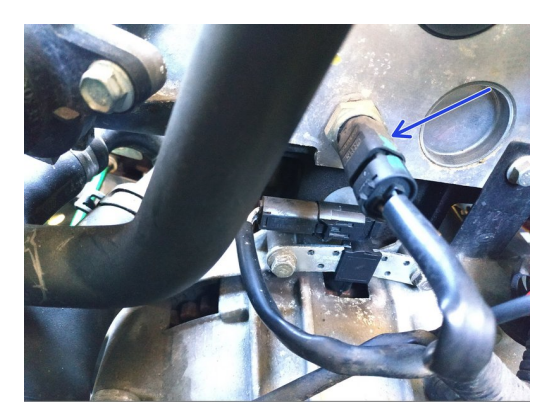

- le capteur PMH se trouve dans la zone en rouge
- en bas, à ras de la boîte de vitesses, sous la sonde de température d'eau vissée sur la culasse
- cette sonde de température (flèche bleue) sera débranchée mais il n'est pas nécessaire d'y toucher ; elle est déconnectée uniquement pour les besoins du tutoriel afin d'avoir des photos plus claires  $\bullet$

## **Étape 2 — Déconnecter le capteur pmh**

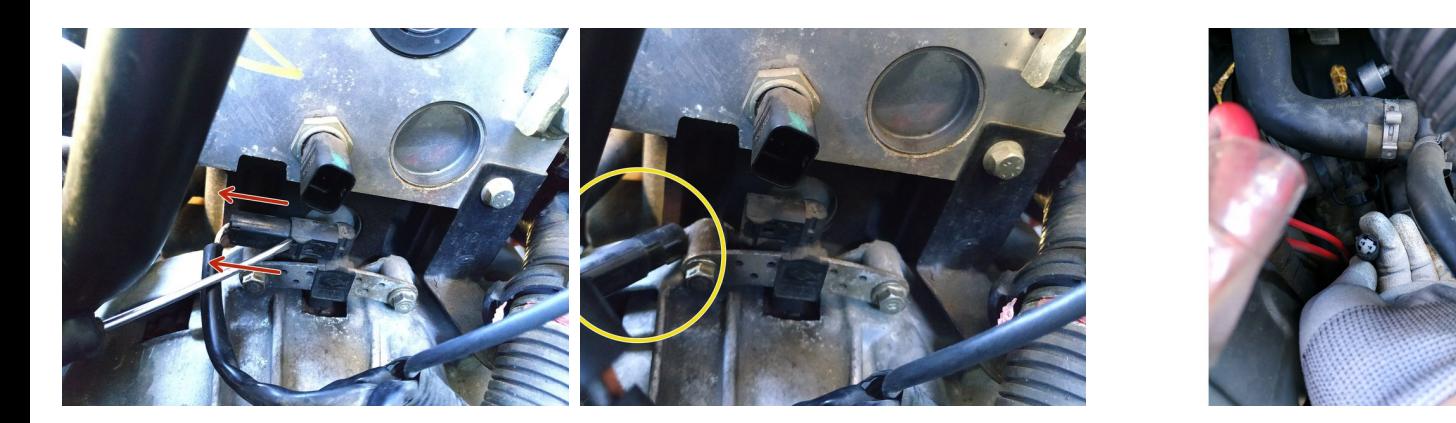

- soulever délicatement la languette de la prise avec un petit tournevis plat et tirer en arrière pour débrancher  $\bullet$
- la prise sort assez facilement
- on va la contrôler car elle est parfois en cause
	- $(i)$  Les capteurs pmh sont parfois vendus avec une prise de rechange qu'il faudra souder en lieu et place de l'ancienne. Aucune trace de brûlure ici donc on n'y touchera pas. Seul le capteur sera changé.

#### **Étape 3 — Retirer le capteur**

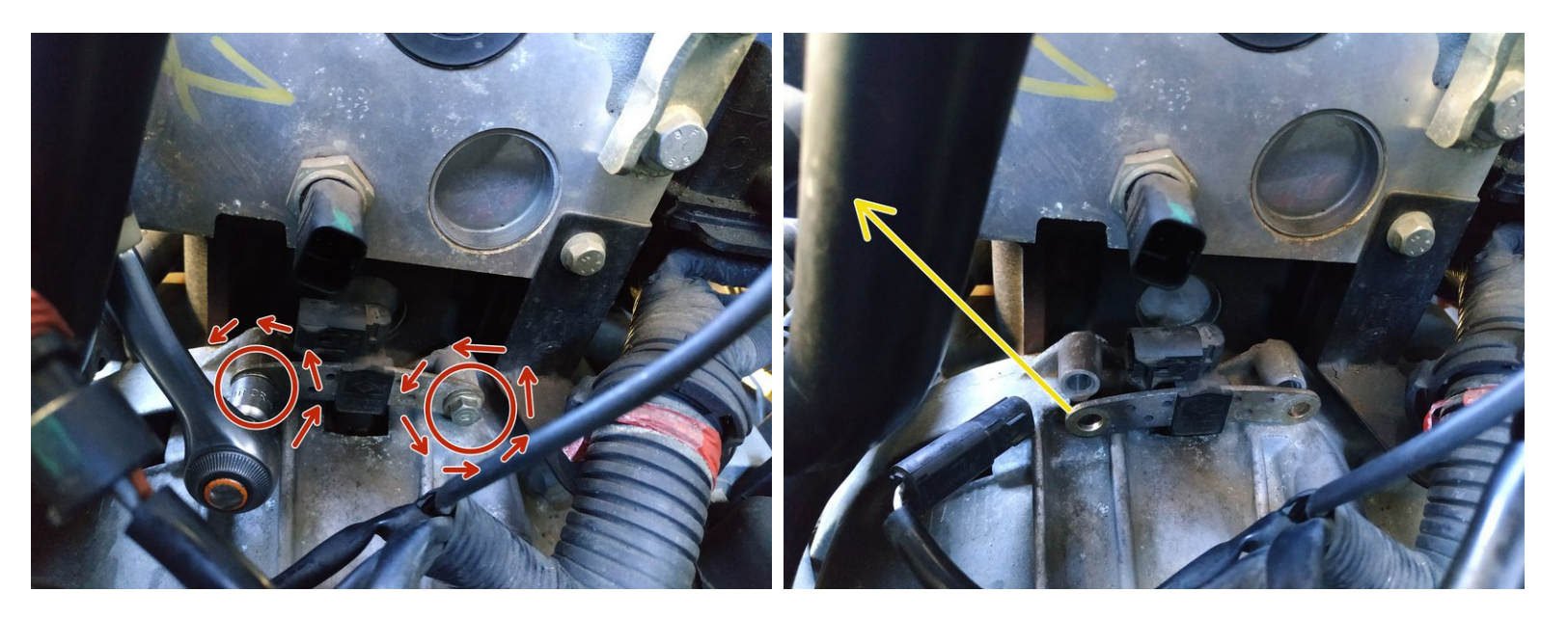

- dévisser les deux vis de fixation du capteur à l'aide d'une clé à pipe de 10mm
- $\widehat{A}$ ) Une clé à cliquet peut accélérer les choses mais ce n'est pas obligatoire, juste plus pratique.
- contrefier le capteur

#### **Étape 4 — Comparer**

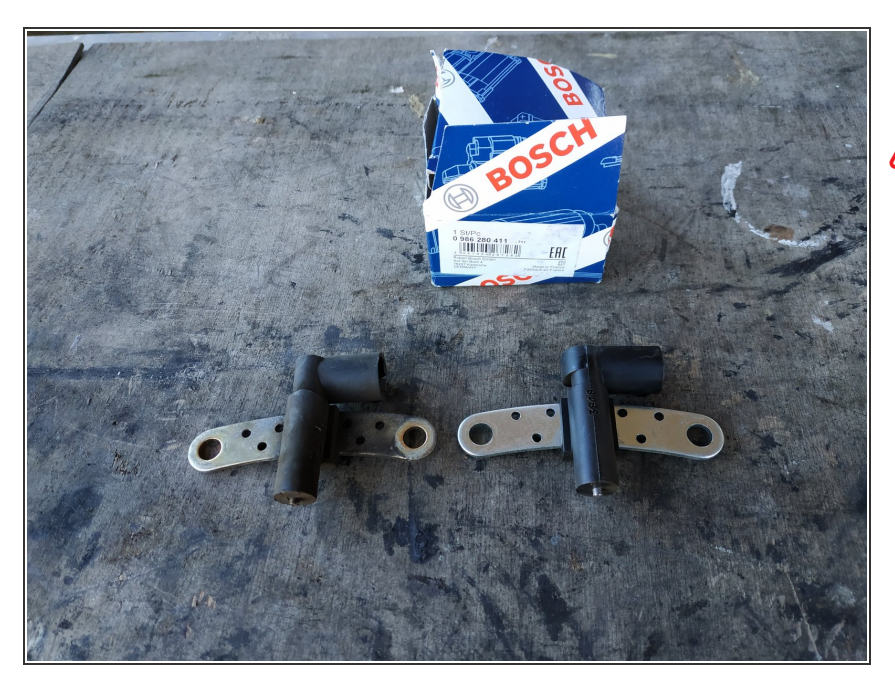

- Il y a plusieurs références pour ces capteurs pmh. On veillera à prendre une pièce identique ou équivalente.
	- Ne pas hésiter à demander à un professionnel en cas de doute.

#### **Étape 5 — Installer le nouveau capteur**

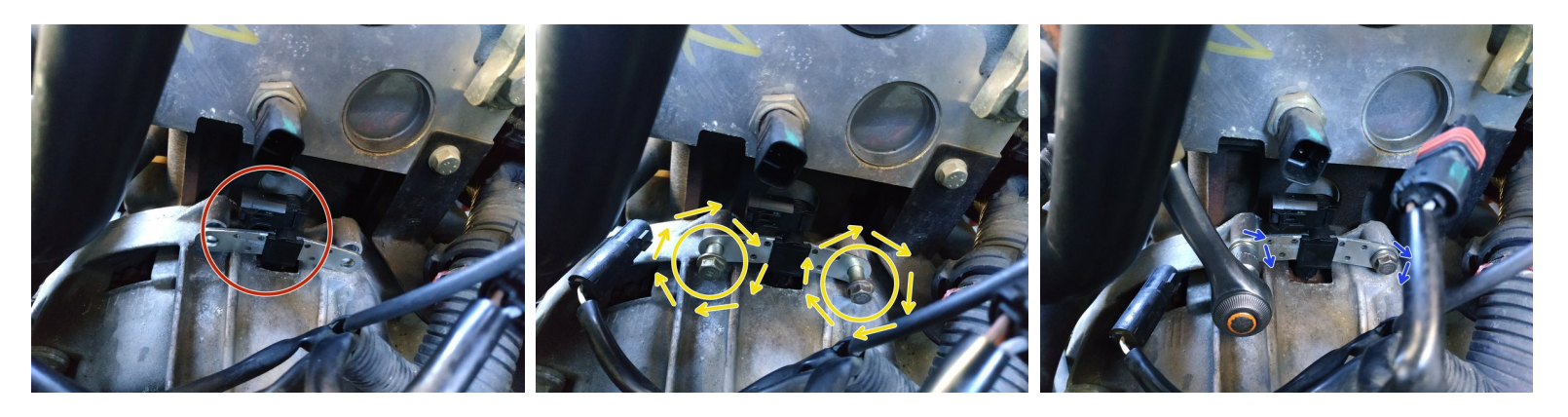

- présenter le capteur en faisant attention au sens  $(i)$  La prise regarde l'avant du véhicule.
- visser les deux vis de fixation du capteur à la main
- et finir le serrage à l'aide de la clé à pipe de 10mm Serrer modérément.

### **Étape 6 — Rebrancher**

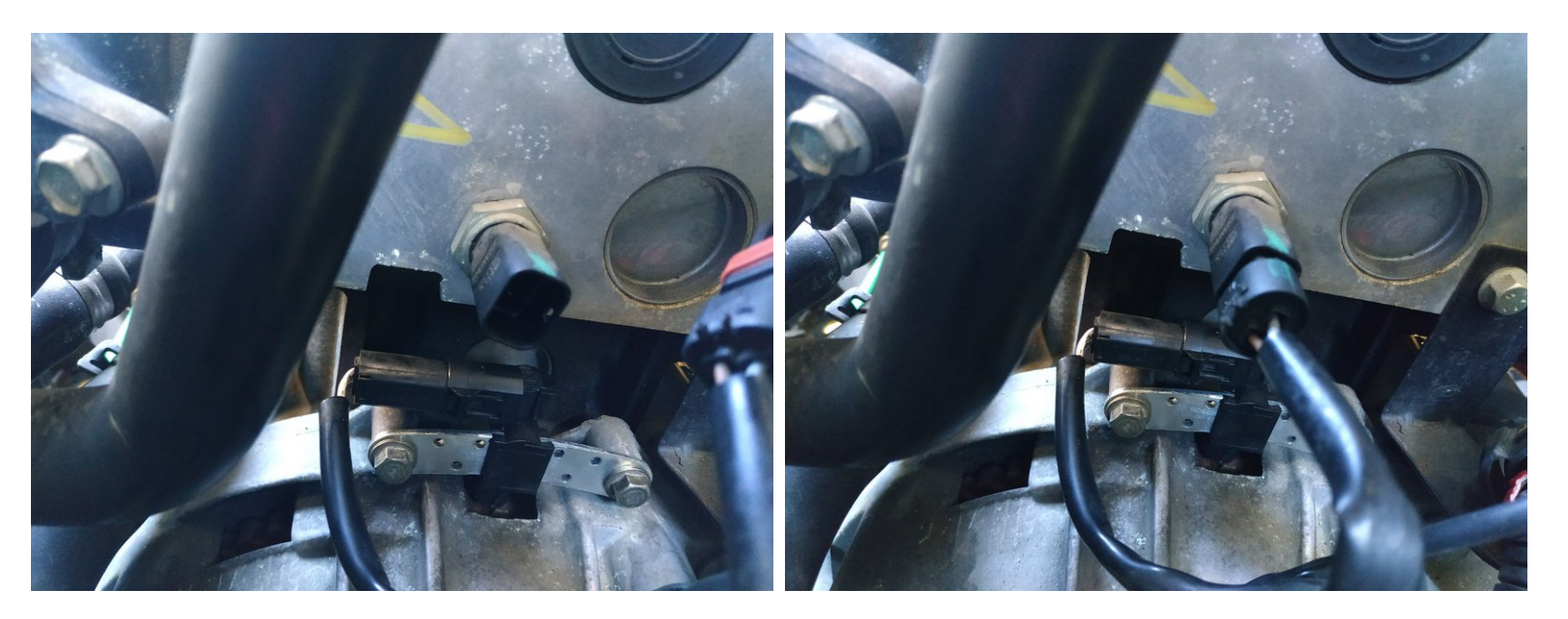

- présenter la prise et appuyer pour la verrouiller, on doit entendre un "clic" (la prise a un détrompeur donc impossible de se tromper de sens)  $\bullet$
- $(i)$  La sonde de température a bien été rebranchée. Encore une fois, inutile d'y toucher, elle a été déconnectée pour les besoins de ce tutoriel.